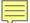

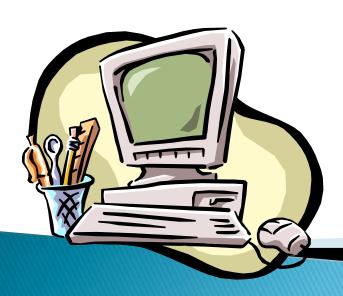

## **Text editors**

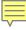

#### **Text editors**

- development of text editors is associated with the development of computers and their storage media,
- the typewriter uses paper as storage,
- in mainframe computers punch tape, punch cards (80 pages of plain text used about 2000 punch-cards. One punch card can carry information to 80 characters)

- idea to emulate typewriter in a text editor,
- editors used a fixed width font (each letter is equally wide)
- allowed to write only text but also to undo, move, copy, store, modify fonts, delete, print, etc. the text.
- Text editor 602 (most used in the former Czechoslovakia – enough to use his computer PP06 – Czech and Slovak environment, easy operation, low cost)
- WordStar, WordPerfect (used primarily in Western Europe)

- Later Microsoft released WYSIWYG editor (What You See Is What You Get)
- incorporate graphical editors, spreadsheets, web page editor...

#### Editors AmiPro, WordPerfect, Word ...

Most commonly used is MS Word (in different versions)

#### National Environment and text editors

- Computer company that developed text editors did not expect the Slovak diacritics,
- coding is necessary different tables that contain information about the special symbols and alphabetical arrangement,
- character set, developed by brothers
  Kamenický is similar to the character set from Microsoft – Latin2

#### The functions of text editors

- duplicating or deleting lines or blocks of lines,
- changing specific text or using a regular expression to change a range of text,
- moving sections of text,
- finding text,
- screen movement (up, down, left or right) by line, page or top/bottom

#### The functions of word processors

- Key functions:
  - writing a text document,
  - saving the file to your hard disk or floppy disk,
  - document editing,
  - printing,

#### The functions of word processors

- Other:
  - check spelling,
  - thesaurus,
  - inserting images, tables and mathematical formulas,
  - import and export data from other documents.

### Dividing according to OS:

- for DOS: T602, MAT, Klasik, MS Word and WordPerfect
- Windows: WinText602, Word, AmiPro and WordPerfect for Win, WordPro, WordPad
- for UNIX: Ed, Emacs, Joe, Vi, Sed, Tex.

#### WordPad

- part of MS Windows '95, '98, 2000,... win7
- a successor to Write editor
- simple text editor

#### Word

- part of Microsoft Office
- comprehensive program that includes not only word processing functions
- most commonly used word processor working under MS Windows in Europe
- higher price, higher comfort

# Principles and basics of text programs

The work is based on hierarchical parts of the text, which are:

- letters,
- words,
- sentence,
- paragraphs.

### **Text Programs**

- are based on the principle of automatic transfer of the text from one line to another
- have special features for text processing
  - check spelling
  - search and replace text strings
  - footnotes ...
- cooperate with other "office applications"

#### Main principles of text writing

- The text should never contain two or more spaces.
- After a punctuation character must always be a gap.
- After comma and the colon is always lowercase.
- Space is always written between the number and dimensions, for example. 256 km, 20%
- Gaps are used in the date, for example.
  21. 9. 2007
- Fixed gap (Ctrl + Shift + spacebar).

### Typography of characters

- Written characters are an essential media of communication in the development of most documents.
- Scripture is not only a bearer of the information content of the document.
- Its shape is involved in the overall appearance of the document and has a significant impact on how the reader sees the document.

Font can be adjusted by changing paragraph style definitions or changing paragraph or paragraph section definitions.

#### These settings:

- setting type, cut and color of font
- setting attributes of underline or strikethrough;
- vertical shift adjustment change in shape and size proportions.

# Font in terms of computer processing:

- Type the name of a particular font type (e.g Helvetica Thin, Helvetica Narrow)
- Cut a particular version of the font type – bold, italic, small extended ...
- Font family a group of letters derived from the basic type (eg family Helvetica fonts)
- Font size (in points)
- Special effects upper, subscript, underline, strikethrough, …)
- Color, contour, shading ...

#### Software Font forms:

- Font the software presentation of characters in digital form
- A computer file containing a complete set of characters of one font at a particular cut, including punctuation and diacritics, numbers and other characters.

#### Fonts can be:

- bitmap
- vector

#### Bitmap fonts

- Each character is composed of certain number of pixels
- When zooming the document, the font is getting "pixelised"

#### **Vector font**

- characters are formed by lines and curves
- one description is needed for any size (translated equation for any size)
- quality of the enlarged size is constant
- letters of all sizes are the same.

#### Preview of vector font

a a

## Combining the font in the document

- Basic rule: do not combine!
- Decent publication should not be a sampler of different fonts.
- Ideal is use of one font (with different cuts), or fonts of the same family.
- In rare cases, different fonts are allowed, but not more than 3!

## The End